**Alert Codes and Error Messages for Oracle® Java CAPS Master Indexes (Repository)**

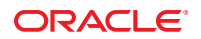

Part No: 821–2642 January 2011

Copyright © 2009, 2011, Oracle and/or its affiliates. All rights reserved.

### **License Restrictions Warranty/Consequential Damages Disclaimer**

This software and related documentation are provided under a license agreement containing restrictions on use and disclosure and are protected by intellectual property laws. Except as expressly permitted in your license agreement or allowed by law, you may not use, copy, reproduce, translate, broadcast, modify, license, transmit, distribute, exhibit, perform, publish or display any part, in any form, or by any means. Reverse engineering, disassembly, or decompilation of this software, unless required by law for interoperability, is prohibited.

### **Warranty Disclaimer**

The information contained herein is subject to change without notice and is not warranted to be error-free. If you find any errors, please report them to us in writing.

### **Restricted Rights Notice**

If this is software or related documentation that is delivered to the U.S. Government or anyone licensing it on behalf of the U.S. Government, the following notice is applicable:

### U.S. GOVERNMENT RIGHTS

Programs, software, databases, and related documentation and technical data delivered to U.S. Government customers are "commercial computer software" or "commercial technical data" pursuant to the applicable Federal Acquisition Regulation and agency-specific supplemental regulations. As such, the use, duplication, disclosure, modification, and adaptation shall be subject to the restrictions and license terms set forth in the applicable Government contract, and, to the extent applicable by the terms of the Government contract, the additional rights set forth in FAR 52.227-19, Commercial Computer Software License (December 2007). Oracle America, Inc., 500 Oracle Parkway, Redwood City, CA 94065.

#### **Hazardous Applications Notice**

This software or hardware is developed for general use in a variety of information management applications. It is not developed or intended for use in any inherently dangerous applications, including applications that may create a risk of personal injury. If you use this software or hardware in dangerous applications, then you shall be responsible to take all appropriate fail-safe, backup, redundancy, and other measures to ensure its safe use. Oracle Corporation and its affiliates disclaim any liability for any damages caused by use of this software or hardware in dangerous applications.

### **Trademark Notice**

Oracle and Java are registered trademarks of Oracle and/or its affiliates. Other names may be trademarks of their respective owners.

Intel and Intel Xeon are trademarks or registered trademarks of Intel Corporation. All SPARC trademarks are used under license and are trademarks or registered trademarks of SPARC International, Inc. AMD, Opteron, the AMD logo, and the AMD Opteron logo are trademarks or registered trademarks of Advanced Micro Devices. UNIX is a registered trademark of The Open Group in the United States and other countries.

### **Third Party Content, Products, and Services Disclaimer**

This software or hardware and documentation may provide access to or information on content, products, and services from third parties. Oracle Corporation and its affiliates are not responsible for and expressly disclaim all warranties of any kind with respect to third-party content, products, and services. Oracle Corporation and its affiliates will not be responsible for any loss, costs, or damages incurred due to your access to or use of third-party content, products, or services.

# Contents

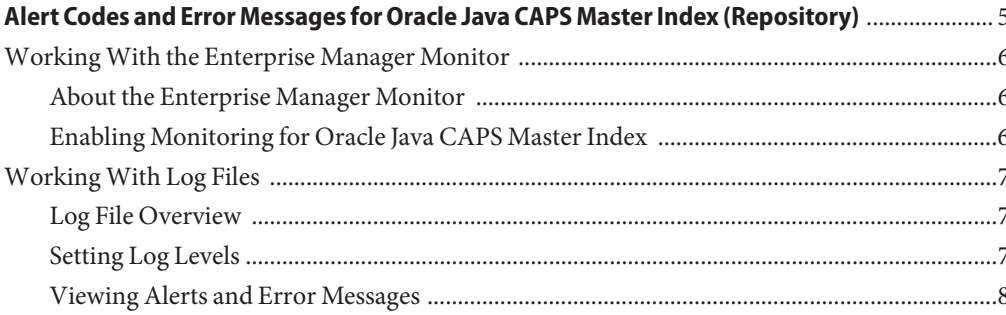

## <span id="page-4-0"></span>Alert Codes and Error Messages for Oracle Java CAPS Master Index (Repository)

The topics listed here provide procedures, conceptual information, and reference information for monitoring a Oracle Java CAPS Master Index (Repository)application.

Note that Java CAPS includes two versions of Oracle Java CAPS Master Index. Oracle Java CAPS Master Index (Repository) is installed in the Java CAPS repository and provides all the functionality of previous versions in the new Java CAPS environment. Oracle Java CAPS Master Index is a service-enabled version of the master index that is installed directly into NetBeans. It includes all of the features of Oracle Java CAPS Master Index (Repository) plus several new features, like data analysis, data cleansing, data loading, and an improved Data Manager GUI. Both products are components of the Oracle Java CAPS Master Data Management (MDM) Suite.

### **What You Need to Know**

These topics provide information about alert codes and error messages for Oracle Java CAPS Master Index (Repository).

- ["Working With the Enterprise Manager Monitor" on page 6](#page-5-0)
- ["About the Enterprise Manager Monitor" on page 6](#page-5-0)
- ["Enabling Monitoring for Oracle Java CAPS Master Index" on page 6](#page-5-0)
- ["Working With Log Files" on page 7](#page-6-0)
- ["Log File Overview" on page 7](#page-6-0)
- ["Setting Log Levels" on page 7](#page-6-0)
- ["Viewing Alerts and Error Messages" on page 8](#page-7-0)

## <span id="page-5-0"></span>**WorkingWith the Enterprise Manager Monitor**

The Enterprise Manager Monitor (known simply as the Monitor) allows you to quickly identify problems with components or systems in the Repository framework and, in some cases, to correct the problem. The following topics provide additional information about the Monitor:

- "About the Enterprise Manager Monitor" on page 6
- "Enabling Monitoring for Oracle Java CAPS Master Index" on page 6

### **About the Enterprise Manager Monitor**

The Monitor alerts you to the status of components (for example, whether they are running) and allows you to send commands to the components such as start or shut down. From the Monitor, you can double-click a Oracle Java CAPS Master Index application or related project component to go directly to the problem. The Monitor allows you to filter the list of displayed instances to quickly identify exceptions and to navigate to specific versions of a Service to monitor the progress of each instance. Oracle Java CAPS Master Index components cannot be stopped or restarted from the Monitor, but Adapterss and other associated components can.

The Monitor provides visual cues to let you know when a component needs attention. For example, the Connectivity Map displays a flashing red square when a Service becomes inactive. If you configure the Alert Agent or SNMP Agent, you can avoid having to run the Monitor continuously. The agent will notify you when a specified problem occurs.

## **Enabling Monitoring for Oracle Java CAPS Master Index**

You can use the Enterprise Manager to monitor most components of a Oracle Java CAPS Master Index system, including Collaborations, Business Processes, and Adapterss. Selecting any of the displayed components displays more information about their status, alerts, log entries, and so on.

In order to view the special tools for each component type, you must have the Enterprise Manager Plug-in files uploaded and installed for those types. For more information about installing the Enterprise Manager Plug-ins for Oracle Java CAPS Master Index, Adapters, and other components, see ["Installing Plugins Using Enterprise Manager Web Applications](http://www.oracle.com/pls/topic/lookup?ctx=&id=JCAPSINSTGUIinst_em_webappmanager_t) Manager" in *[Using the Oracle Java CAPS 6.3 Installation GUI](http://www.oracle.com/pls/topic/lookup?ctx=&id=JCAPSINSTGUIinst_em_webappmanager_t)*. The name of the Oracle Java CAPS Master Index plug-in is eView Enterprise Manager Plug-in.

## <span id="page-6-0"></span>**WorkingWith Log Files**

The following topics provide information about working with log files and understanding the error messages that occur.

- "Log File Overview" on page 7
- "Setting Log Levels" on page 7
- ["Viewing Alerts and Error Messages" on page 8](#page-7-0)

## **Log File Overview**

When a component or system is not working, errors are written to the server log file to help you diagnose the problem. You can specify the level at which events are recorded in the log files. On a daily basis, review the runtime log files for Oracle Java CAPS Master Index project components and examine any messages with a severity level of WARNING or SEVERE. Periodically, you might want to archive the log files.

## **Setting Log Levels**

You can modify the level at which each Master Index component is logged using the GlassFish Admin Console. The default logging level for all modules is INFO.

### **To Set Log Levels**

- **Launch the GlassFish Admin Console. 1**
- **Under CommonTasks, click Application Server. 2**
- **On the Application Server page, select the Logging tab and then select the Log Levels tab. 3**
- **In the Additional Properties table, click Add Property.** An empty row appears in the table. **4**
- **In the empty row, enter the following information: 5**
	- **Name** The name of the Master Index component to configure for logging. Enter any of the component names in the table below.
	- **Value** The level at which you want errors logged for the Master Index component. Possible values are listed at the top of the Log Levels page.
- **Click Save at the bottom of the page. 6**

<span id="page-7-0"></span>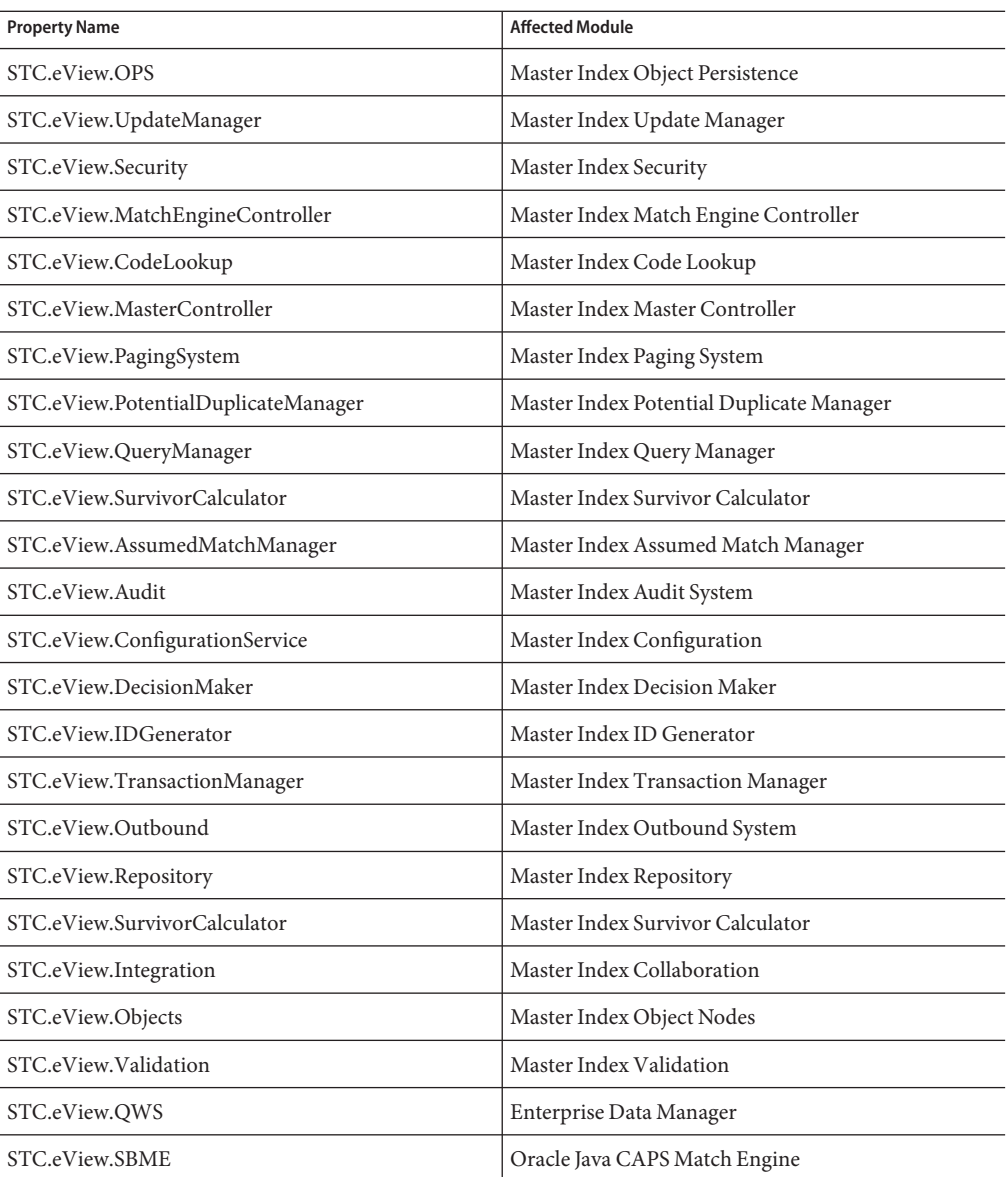

## **Viewing Alerts and Error Messages**

Alerts are triggered when certain conditions occur in project components. The condition might be some type of problem that must be corrected, such as when the connection to the database is

lost, or it could be simply a warning, such as when a transaction error occurs on the EDM. From the Monitor, you can view component alerts, modify the status of an alert, or delete alerts.

A list of Oracle Java CAPS Master Index alerts appears in Table 1. For more information on alerts, see the *[Using Oracle Java CAPS Enterprise Manager Management Applications](http://www.oracle.com/pls/topic/lookup?ctx=&id=JCAPSEMMA)*.

The following table list and describes the alerts generated by Oracle Java CAPS Master Index (Repository). Most of these alerts are the result of calling specific Oracle Java CAPS Master Index methods in Collaborations or Business Processes. Variables in the error message appear in italics. The alert code for all Oracle Java CAPS Master Index alerts is "EVIEW-00001".

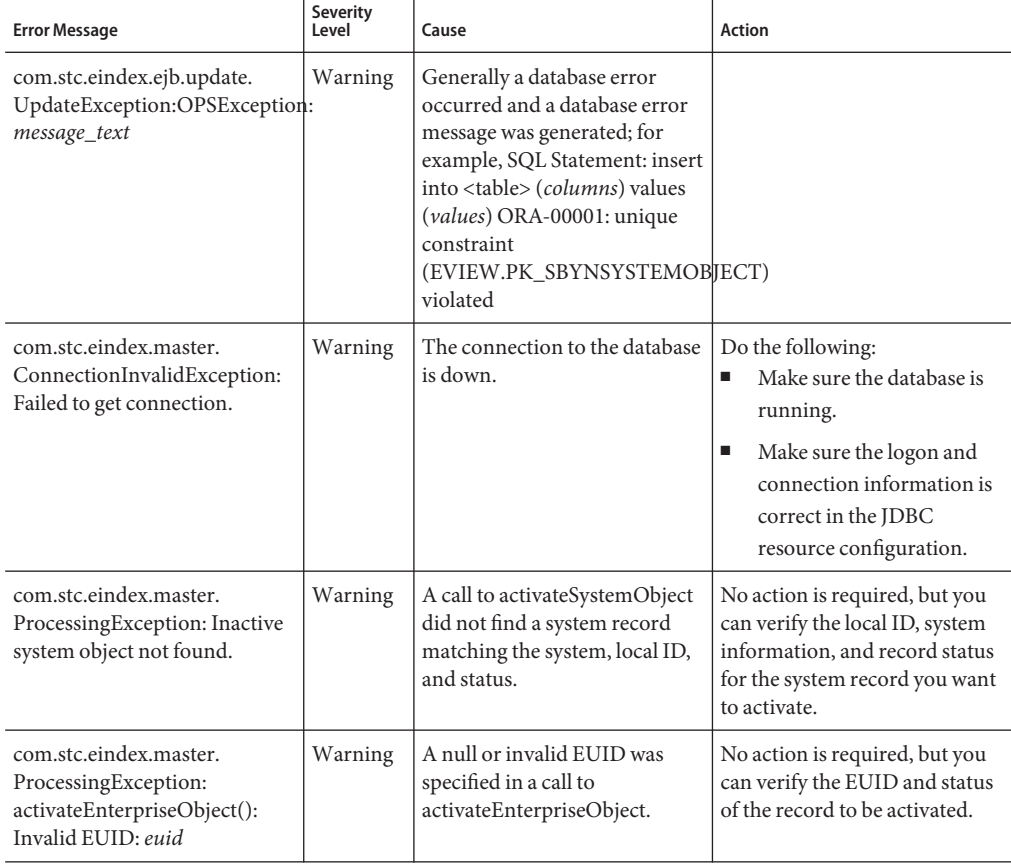

**TABLE 1** Oracle Java CAPS Master Index Alert Messages

| <b>Error Message</b>                                                                                                    | Severity<br>Level | Cause                                                                                                    | <b>Action</b>                                                                                                    |
|----------------------------------------------------------------------------------------------------|-------------------|----------------------------------------------------------------------------------------------------|----------------------------------------------------------------------------------------------------|
| com.stc.eindex.master.<br>ProcessingException:<br>activateEnterpriseObject():<br>EUID: euid does not have<br>inactive status.                           | Warning           | A call to<br>activateEnterpriseObject is<br>attempting to activate an EUID<br>that is already active.                                                                                                    | No action required. This is an<br>invalid call.                                                                                                    |
| java.lang.NullPointerException:<br>null                                                                                                    | Warning           | This indicates a severe alert.                                                                                                    | Contact Oracle support for<br>assistance.                                                                                                    |
| com.stc.eindex.master.<br>ProcessingException:<br>addSystemObject(): system key<br>(system_code, local_ID) already<br>mapped to EUID: euid              | Warning           | A call to addSystemObject is<br>trying to add a system record<br>that already exists in the master<br>index database.                                                                                    | No action required. If the new<br>system record needs to be<br>added to the database, use<br>executeMatch to process the<br>new record. It will be added as<br>either a new record or a record<br>with potential duplicates, or it<br>will update the existing record<br>if the match is close enough. |
| com.stc.eindex.master.<br>ProcessingException:<br>addSystemObject(): EUID:<br>euid does not exist                                                       | Warning           | A call to addSystemObject is<br>trying to add a system record to<br>an EUID that does not exist.                                                                                                    | No action is required. If the<br>new system record needs to be<br>added, use executeMatch to<br>process the new record. It will<br>be added as above.                                                                                                    |
| com.stc.eindex.master.<br>ProcessingException:<br>createEnterpriseObject():<br>system key (system_code,<br>local_ID) already mapped to<br>EUID: euid    | Warning           | A call to<br>createEnterpriseObject is<br>trying to add an enterprise<br>record with a system record<br>that already exists in the master<br>index database.                                             | No action is required. You can<br>use executeMatch to process<br>the system record normally.                                                                                                    |
| com.stc.eindex.master.<br>ProcessingException:<br>deactivateSystemObject():<br>system key (system_code,<br>local_ID) is not active or does<br>not exist | Warning           | A call to<br>deactivateSystemObject is<br>trying to deactivate a record<br>that is already inactive, or the<br>master index could not find a<br>system object matching the<br>given system and local ID. | No action required, but you<br>can verify the local ID, system<br>information, and record status<br>for the system record you want<br>to deactivate.                                                                                                    |
| com.stc.eindex.master.<br>ProcessingException: Invalid<br>EUID.                                                                                         | Warning           | A null or invalid EUID was<br>specified in a call to<br>deactivateEnterpriseObject.                                                                                                    | No action is required, but you<br>can verify the EUID and status<br>of the record to be deactivated.                                                                                                    |

**TABLE 1** Oracle Java CAPS Master Index Alert Messages *(Continued)*

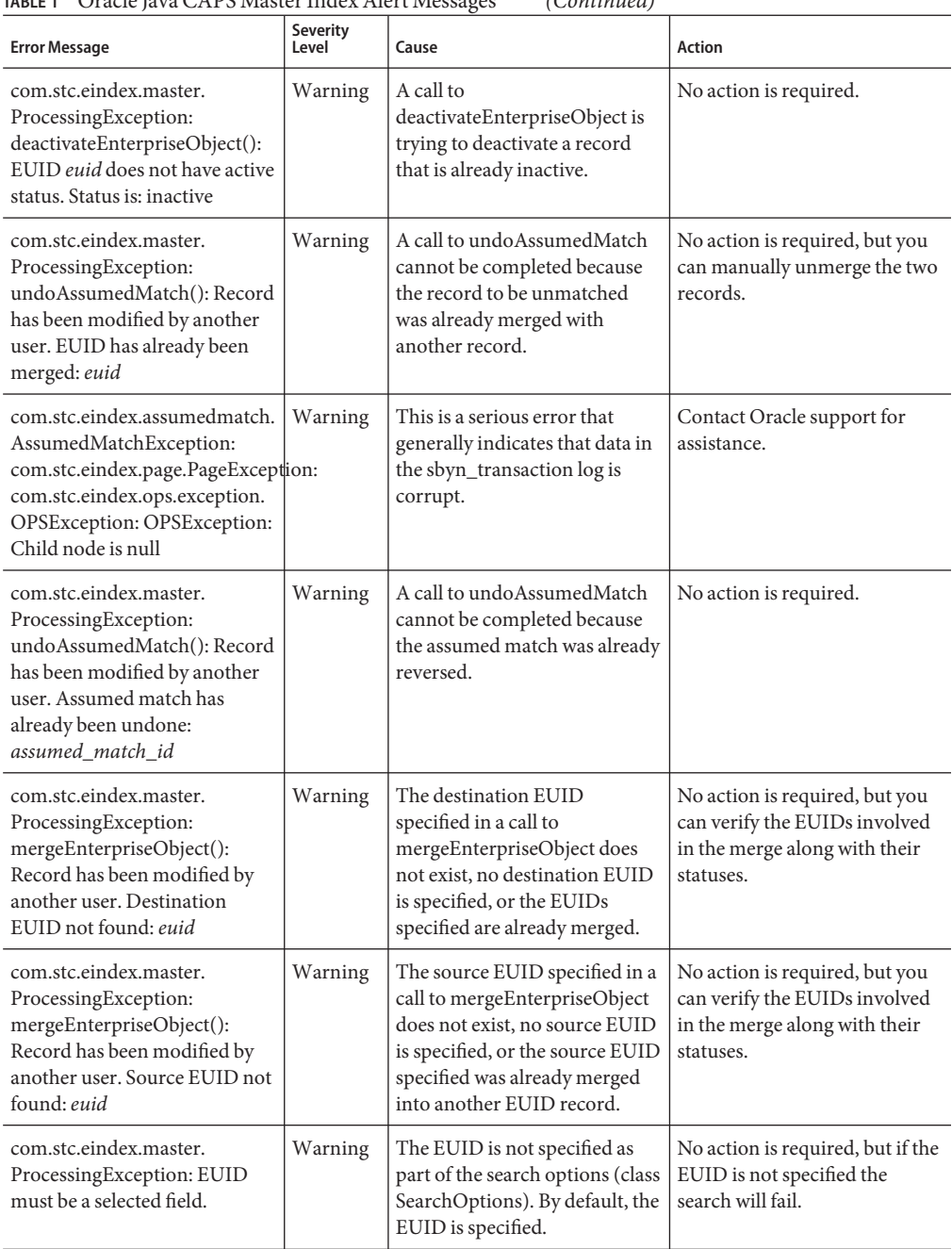

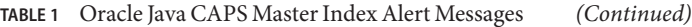

| Oracic java Orif o master mack riter i messages<br><b>Error Message</b>                                                                                                    | Severity<br>Level | $\sqrt{2}$<br>Cause                                                                                                    | <b>Action</b>                                                                                                    |
|----------------------------------------------------------------------------------------------------|-------------------|----------------------------------------------------------------------------------------------------|----------------------------------------------------------------------------------------------------|
| com.stc.eindex.master.<br>ProcessingException: At least<br>one SystemObject must be<br>populated.                                                                                                    | Warning           | A search was attempted using a<br>system object with no field<br>values, which means there was<br>no criteria on which to search.                                       | No action is required, but the<br>search will fail without<br>sufficient search criteria.                                                            |
| com.stc.eindex.master.<br>ProcessingException:<br>transferSystemObject():<br>transfer must be between two<br>different EUIDs. Both EUIDs<br>are: euid                                                                               | Warning           | The EUID specified in a call to<br>transferSystemObject is the<br>same EUID to which the<br>system object already belongs.                                              | No action is required.                                                                                                    |
| com.stc.eindex.master.<br>ProcessingException:<br>unmergeEnterpriseObject():<br>Record has been modified by<br>another user. EUID: euid                                                                                             | Warning           | A call to<br>unmergeEnterpriseObject<br>failed because the record to be<br>unmerged was modified by<br>another user before the<br>unmerge transaction was<br>finalized. | No action is required, but you<br>can attempt the merge again on<br>the modified record.                                                             |
| com.stc.eindex.master.<br>ProcessingException:<br>unmergeEnterpriseObject():<br>Record has been modified by<br>another user. EUID has already<br>been unmerged: euid                                                                | Warning           | A call to<br>unmergeEnterpriseObject<br>failed because the records are<br>already unmerged.                                                                             | No action required.                                                                                                    |
| com.stc.eindex.master.<br>ProcessingException:<br>unmergeSystemObject():<br>Source system record not<br>found: (system_code, local_ID)                                                                                              | Warning           | The source system record<br>specified in a call to<br>unmergeSystemObject is<br>invalid or its status could not<br>be found.                                            | No action is required, but you<br>can verify the local ID, system<br>information, and record status<br>for the system record you want<br>to unmerge. |
| com.stc.eindex.master.<br>ProcessingException:<br>unmergeSystemObject():<br>Record has been modified by<br>another user. Source system<br>record has already been<br>deactivated: (system_code,<br>$local$ <sub><i>ID</i></sub> $)$ | Warning           | The source system record<br>specified in a call to<br>unmergeSystemObject has a<br>status of "inactive" and cannot<br>be unmerged.                                      | No action is required, but you<br>can verify the local ID, system<br>information, and record status<br>for the system record you want<br>to unmerge. |

**TABLE 1** Oracle Java CAPS Master Index Alert Messages *(Continued)*

| IMDLE I<br>OTacic fava CAT o iviasici finnex Aici i ivicssages<br>$\cup$ ununcu                                                                                                    |                   |                                                                                                    |                                                                                                    |  |  |
|----------------------------------------------------------------------------------------------------|-------------------|----------------------------------------------------------------------------------------------------|----------------------------------------------------------------------------------------------------|--|--|
| <b>Error Message</b>                                                                                                    | Severity<br>Level | Cause                                                                                                    | <b>Action</b>                                                                                                    |  |  |
| com.stc.eindex.master.<br>ProcessingException:<br>unmergeSystemObject():<br>Record has been modified by<br>another user. Source system<br>record is not in merged status:<br>(system_code, local_ID) | Warning           | The system records specified in<br>a call to unmergeSystemObject<br>have already been unmerged.                                                           | No action is required.                                                                                                    |  |  |
| com.stc.eindex.master.<br>ProcessingException:<br>unmergeSystemObject():<br>Record has been modified by<br>another user. Source system<br>status unrecognized:<br>(system_code, local_ID)            | Warning           | The status of the source system<br>specified in a call to<br>unmergeSystemObject is<br>invalid.                                                           | No action is required, but you<br>can verify the local ID, system<br>information, and record status<br>for the system record you want<br>to unmerge. |  |  |
| com.stc.eindex.master.<br>ProcessingException:<br>unmergeSystemObject():<br>Destination system record not<br>found: (system_code, local_ID)                                                          | Warning           | The destination system record<br>specified in a call to<br>unmergeSystemObject is<br>invalid.                                                             | No action is required, but you<br>can verify the local ID, system<br>information, and record status<br>for the system record you want<br>to unmerge. |  |  |
| com.stc.eindex.master.<br>ProcessingException:<br>unmergeSystemObject(): no<br>transactions found for LID<br>merge.                                                                                  | Warning           | The system records specified in<br>a call to unmergeSystemObject<br>were not previously merged.                                                           | No action is required, but you<br>can verify the local ID, system<br>information, and record status<br>for the system record you want<br>to unmerge. |  |  |
| com.stc.eindex.master.<br>ProcessingException:<br>updateSystemObject(): SO<br>(system_code - local_ID) is not<br>Active.                                                                             | Warning           | The system record specified by<br>a call to updateSystemObject is<br>not active and cannot be<br>updated.                                                 | No action is required, but you<br>can verify the local ID, system<br>information, and record status<br>for the system record you want<br>to update.  |  |  |
| com.stc.eindex.master.<br>ProcessingException:<br>mergeSystemObject(): Record<br>has been modified by another<br>user. Source system record not<br>found: (system_code, local_ID)                    | Warning           | The status of the source system<br>record specified in a call to<br>mergeSystemObject could not<br>be found or the source system<br>specified is invalid. | No action is required, but you<br>can verify the local ID, system<br>information, and record status<br>for the system record you want<br>to merge.   |  |  |

**TABLE 1** Oracle Java CAPS Master Index Alert Messages *(Continued)*

| IABLE I<br>Oracle Java CAPS Master muex Alert Messages<br>(Continuea)                                                                                                    |                   |                                                                                                    |                                                                                                    |  |
|----------------------------------------------------------------------------------------------------|-------------------|----------------------------------------------------------------------------------------------------|----------------------------------------------------------------------------------------------------|--|
| <b>Error Message</b>                                                                                                    | Severity<br>Level | Cause                                                                                                    | <b>Action</b>                                                                                                    |  |
| com.stc.eindex.master.<br>ProcessingException:<br>mergeSystemObject(): Record<br>has been modified by another<br>user. Source system record has<br>already been deactivated:<br>(system_code, local_ID)                           | Warning           | The source system record<br>specified in a call to<br>mergeSystemObject has a<br>status of "inactive" and cannot<br>be merged.                                                                  | No action is required, but you<br>can activate the deactivated<br>record and then perform the<br>merge.                                                                               |  |
| com.stc.eindex.master.<br>ProcessingException:<br>mergeSystemObject(): Record<br>has been modified by another<br>user. Source system record has<br>already been merged:<br>(system_code, local_ID)                                | Warning           | The source system record<br>specified in a call to<br>mergeSystemObject has a<br>status of "merged" (that is, it<br>has already been merged into<br>another record) and it cannot<br>be merged. | No action is required, but if<br>necessary you can merge the<br>destination system record into<br>the record that the original<br>source system record was<br>previously merged into. |  |
| com.stc.eindex.master.<br>ProcessingException:<br>mergeSystemObject(): Record<br>has been modified by another<br>user. Destination system<br>record not found:<br>(system_code, local_ID)                                         | Warning           | The status of the destination<br>system record specified in a call<br>to mergeSystemObject could<br>not be found or the system<br>specified is invalid.                                         | No action is required, but you<br>can verify the local ID, system<br>information, and record status<br>for the system record you want<br>to merge.                                    |  |
| com.stc.eindex.master.<br>ProcessingException:<br>mergeSystemObject(): Record<br>has been modified by another<br>user. Destination system<br>record has already been<br>deactivated: (system_code,<br>local_ID)                   | Warning           | The destination system record<br>specified in a call to<br>mergeSystemObject has a<br>status of "inactive" and cannot<br>be merged.                                                             | No action is required, but you<br>can activate the deactivated<br>record and then perform the<br>merge.                                                                               |  |
| com.stc.eindex.master.<br>ProcessingException:<br>mergeSystemObject(): Record<br>has been modified by another<br>user. Destination system<br>record has already been<br>merged: (system_code,<br>$local$ <sub><i>ID</i></sub> $)$ | Warning           | The destination system<br>specified in a call to<br>mergeSystemObject has a<br>status of "merged" (that is, it<br>has already been merged into<br>another record) and it cannot<br>be merged.   | No action is required, but if<br>necessary you can merge the<br>source system record into the<br>record that the original<br>destination system record was<br>previously merged into. |  |
| com.stc.eindex.master.<br>ProcessingException:<br>mergeSystemObject(): system<br>object keys are equal<br>(system_code, local_ID)                                                                                                 | Warning           | The system records specified in<br>a call to mergeSystemObject<br>are the same system record.                                                                                                   | No action is required, but you<br>should verify which system<br>records should be merged.                                                                                             |  |

**TABLE 1** Oracle Java CAPS Master Index Alert Messages *(Continued)*